таблицы PanDas

# Работа с БД и таблицами

A

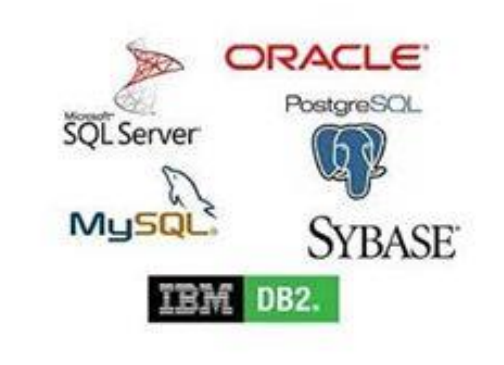

Microsoft<sup>®</sup>

Access

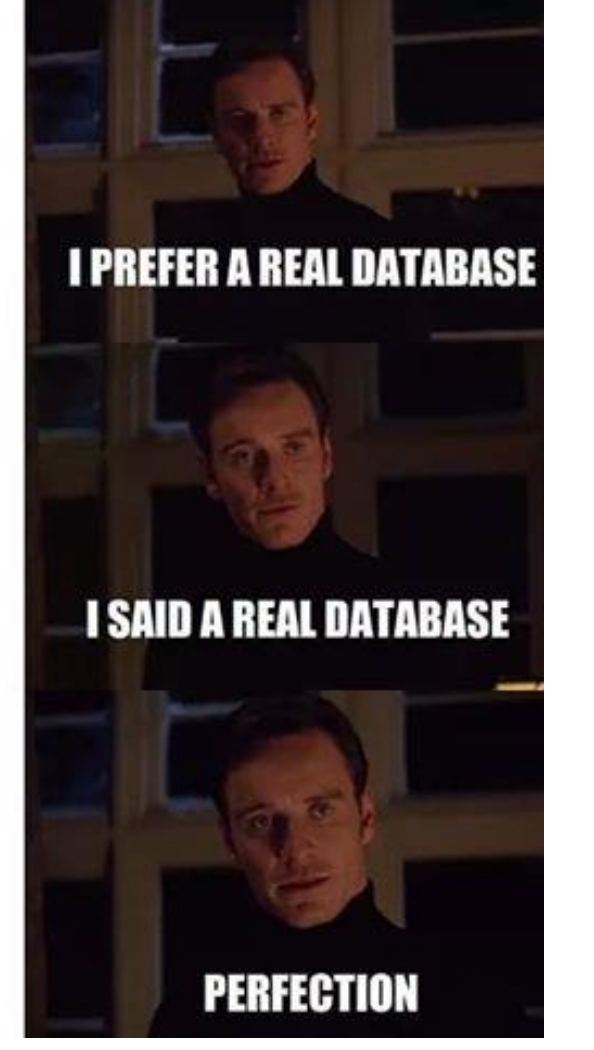

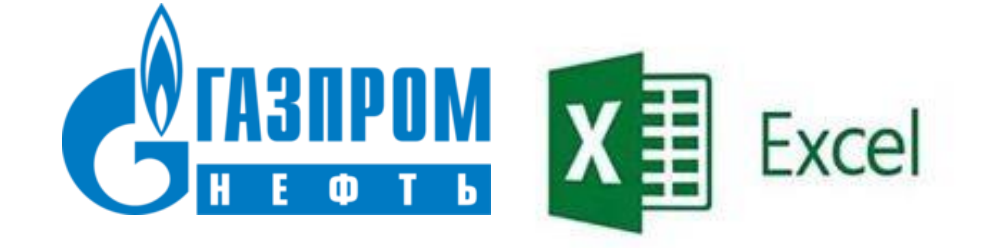

#### Pandas = panel data set

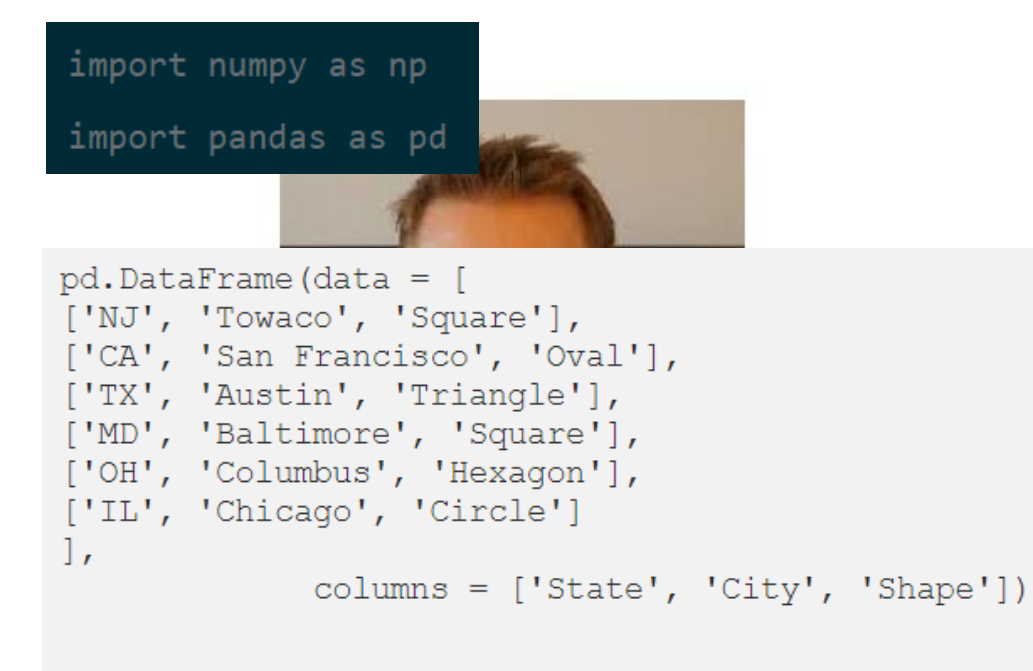

```
pd. Series (data=['NJ', 'CA', 'TX', 'MD', 'OH', 'IL']) Series Series Dataframe
```
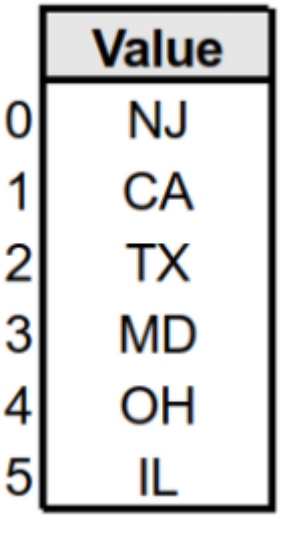

**Column Index** 

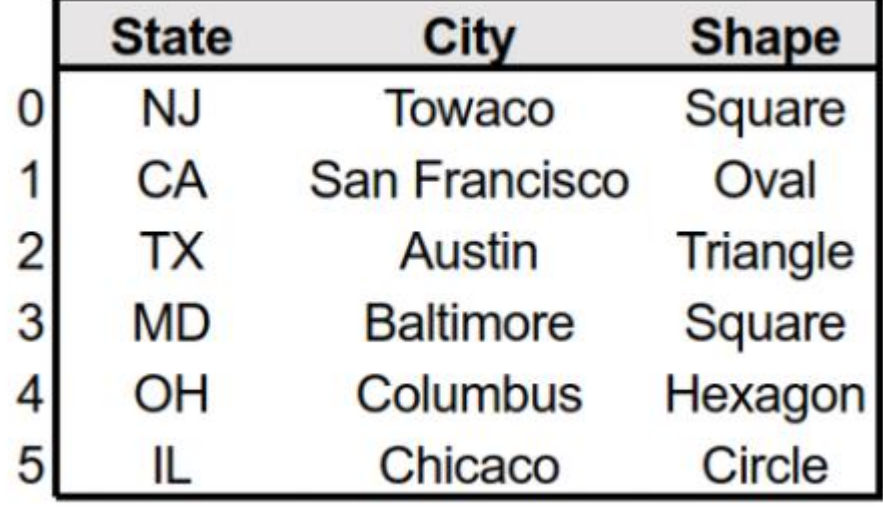

## Dataframe состоит из Series

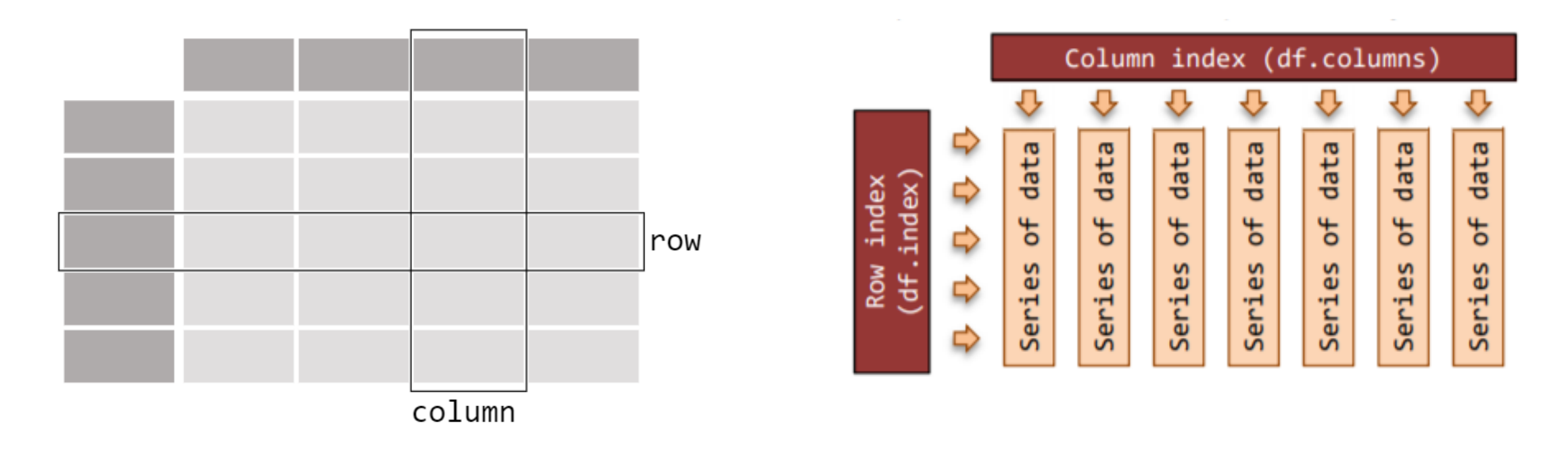

#### **Dataframe & Series**

### Из чего их создавать?

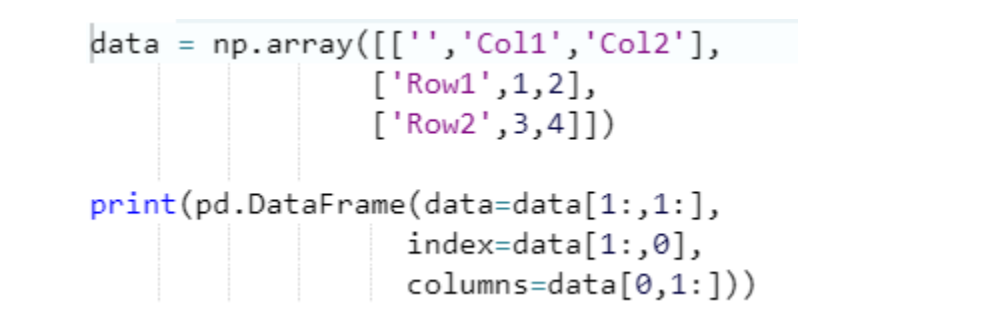

#### **массивы словари**

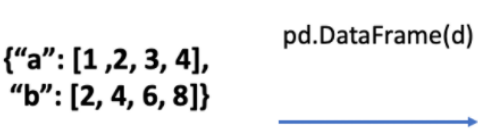

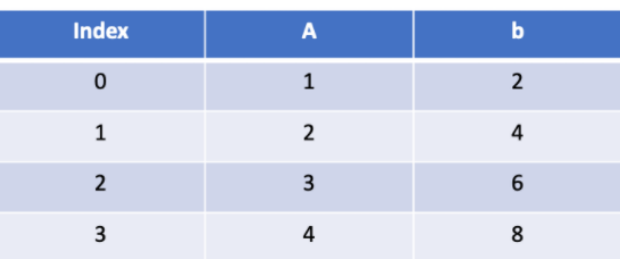

DataFrame object

Python native dict d

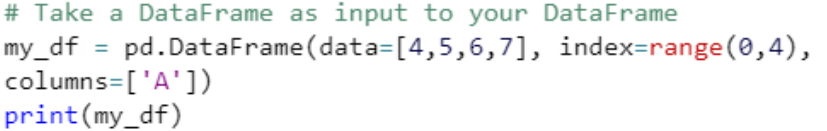

# Take a Series as input to your DataFrame my series = pd. Series({"Belgium":"Brussels", "India":"New Delhi", "United Kingdom": "London", "United States" :"Washington"}) print(pd.DataFrame(my series))

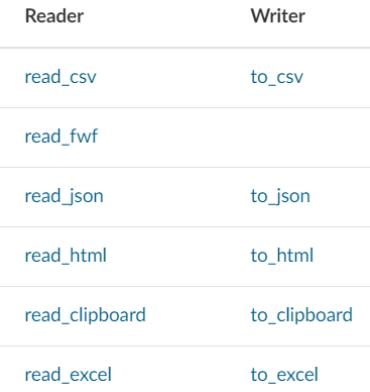

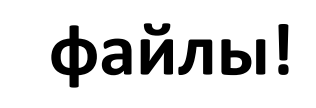

**файлы!** [https://pandas.pydata.org/pandas](https://pandas.pydata.org/pandas-docs/stable/user_guide/io.html)docs/stable/user\_guide/io.html **Dataframe & Series**

## Как теперь с этим работать?

Доступ к элементам, столбцам, строкам, срезы, map, конкатенация…

• нужно почитать маны

[https://pandas.pydata.org/pandas-docs/stable/user\\_guide/10min.html](https://pandas.pydata.org/pandas-docs/stable/user_guide/10min.html)

• попробовать поработать руками

<https://www.datacamp.com/community/tutorials/pandas-tutorial-dataframe-python#question1> <https://habr.com/ru/company/ruvds/blog/494720/>

• поисследовать хирости

<https://habr.com/ru/company/ruvds/blog/492220/>

• и распечатать cheatsheet

[https://www.webpages.uidaho.edu/~stevel/cheatsheets/Pandas%20DataFrame%20Notes\\_12pages.pdf](https://www.webpages.uidaho.edu/~stevel/cheatsheets/Pandas DataFrame Notes_12pages.pdf)

#### Html

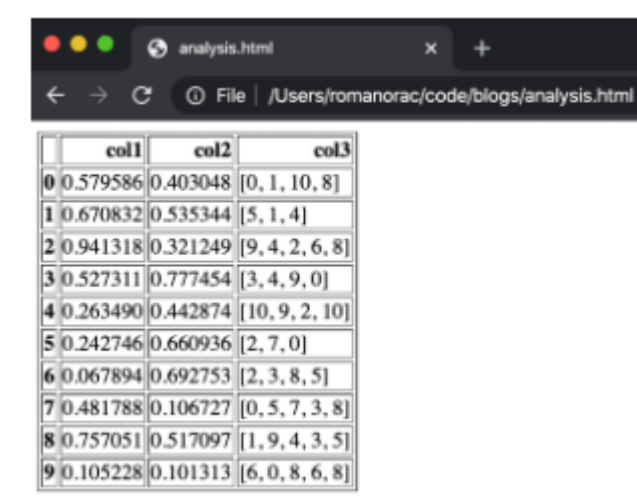

 $\mathtt{df\_html} \ = \ \mathtt{df.to\_html}\() \ \mathtt{with} \ \ \mathtt{open}\('analysis.html\', \ 'w\') \ \ \mathtt{as} \ \ \mathtt{f:}$ f.write  $(df_html)$ 

#### LaTex

\begin{tabular}{lrrl} **\toprule**  $\{ \}$  &  $col1$  & col2 &  $col3$   $\vee$ \midrule 0 & 0.579586 & 0.403048 &  $[0, 1, 10, 8]$  \\ 1 & 0.670832 & 0.535344 &  $[5, 1, 4]$  \\ 2 & 0.941318 & 0.321249 & [9, 4, 2, 6, 8] \\ 3 & 0.527311 & 0.777454 &  $[3, 4, 9, 0]$  \\ 4 & 0.263490 & 0.442874 &  $[10, 9, 2, 10]$  \\ 5 & 0.242746 & 0.660936 &  $[2, 7, 0]$  \\ 6 & 0.067894 & 0.692753 &  $[2, 3, 8, 5]$  \\ 7 & 0.481788 & 0.106727 & [0, 5, 7, 3, 8] \\ 8 & 0.757051 & 0.517097 & [1, 9, 4, 3, 5] \\ 9 & 0.105228 & 0.101313 & [6, 0, 8, 6, 8] \\ *\bottomrule* \end{tabular}

 $print(df.to\_later())$ 

### Markdown

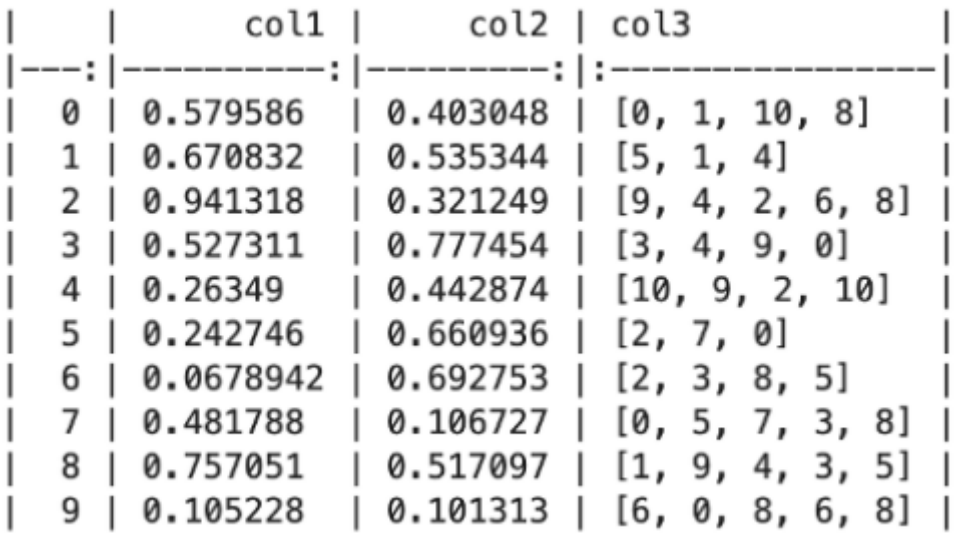

 $\texttt{print}(\texttt{df.to\_markdown}())$ 

#### excel

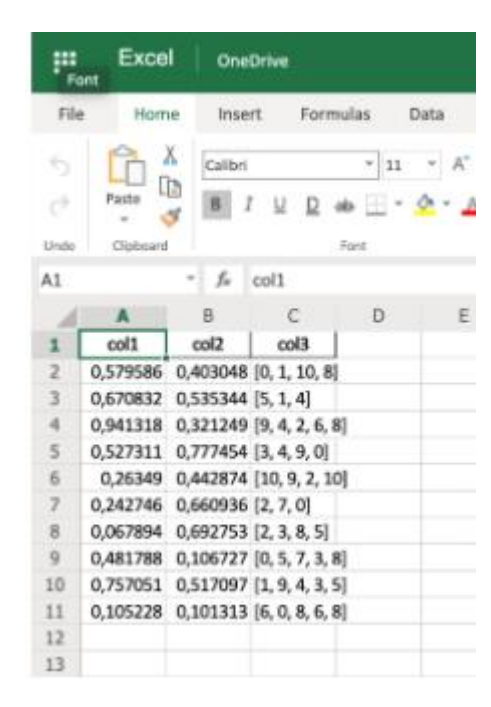

df.to\_excel('analysis.xlsx', index=False)

# string

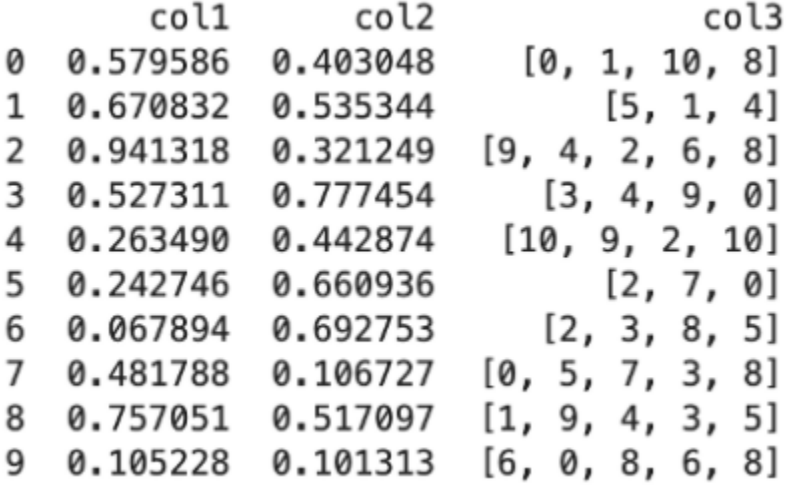

 $\texttt{print}(\texttt{df.to\_string}())$